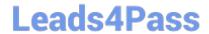

## **B2C-COMMERCE-DEVELOPER**<sup>Q&As</sup>

Salesforce Certified B2C Commerce Developer

# Pass Salesforce B2C-COMMERCE-DEVELOPER Exam with 100% Guarantee

Free Download Real Questions & Answers PDF and VCE file from:

https://www.leads4pass.com/b2c-commerce-developer.html

100% Passing Guarantee 100% Money Back Assurance

Following Questions and Answers are all new published by Salesforce
Official Exam Center

- Instant Download After Purchase
- 100% Money Back Guarantee
- 365 Days Free Update
- 800,000+ Satisfied Customers

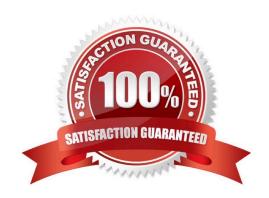

### https://www.leads4pass.com/b2c-commerce-developer.html 2024 Latest leads4pass B2C-COMMERCE-DEVELOPER PDF and VCE dumps

### **QUESTION 1**

Which technical reports datapoint measures the performance of a controller\\'s script execution if network factors and Web Adaptor processing is ignored?

Download

- A. Processing time
- B. Cache hit ratio
- C. Call count
- D. Response time

Correct Answer: A

#### **QUESTION 2**

Universal Containers recently completed updates to their storefront shopping cart page. A problem has been discovered since the update. Users are no longer able to submit coupon codes on this page. Additionally, authenticated users who try to add a coupon are logged out. The following processing code is found in the Cart.js controller file:

```
function (formgroup) {
    var CSRFProtection = require('dw/web/CSRFProtection');

if (!CSRFProtection.validateRequest()) {
    app.getModel('Customer').logout();
    app.getView().render('csrf/csrffailed');
    return null;
}

var result = {cart: cart, EnableCheckout: true, dontRedirect: true};

if (formgroup.couponCode.htmlValue) {
    var status = cart.addCoupon(formgroup.couponCode.htmlValue);
    // Update result with status of coupon
} else {
    result.CouponError = 'COUPON_CODE_MISSING';
}
return result;
}
```

What should the Developer verify to identify the issue?

- A. The CSRF cartridge is included in the site\\'s cartridge path.
- B. The form group has the secure attribute set to true.
- C. The CSRF token is present in the form and is being submitted in the request.
- D. The CSRF settings in Business Manager are properly configured.

### https://www.leads4pass.com/b2c-commerce-developer.html 2024 Latest leads4pass B2C-COMMERCE-DEVELOPER PDF and VCE dumps

Download

Correct Answer: C

### **QUESTION 3**

The following sample code is NOT providing the desired results. The Digital Developer needs to add an entry to the logs to debug the problem.

```
var paymentInstruments = order.getPaymentInstruments(PaymentInstrument.METHOD_DW_APPLE_PAY).toArray();
if (!paymentInstruments.length) {
    // Log Error Message
    return null;
}
var paymentInstrument = paymentInstruments[0];
var paymentTransaction = paymentInstrument.getPaymentTransaction();
```

Which statement correctly adds a log entry?

- A. Logger.exception(`Unable to find Apple Pay payment instrument for order.`+paymentInstruments);
- B. Logger.getErrorLog().log(`Unable to find Apple Pay payment instrument for order.`+paymentInstruments);
- C. Logger.fault(`Unable to find Apple Pay payment instrument for order.`+paymentInstruments);
- D. Logger.error(`Unable to find Apple Pay payment instrument for order.`+paymentInstruments);

Correct Answer: A

### **QUESTION 4**

A merchant has a new requirement to accept American Express credit cards on its Storefront. A credit card payment method already exists.

Which step must a developer take in Business Manager to achieve this?

- A. Add American Express as a Payment Preference in Site Preferences
- B. Add American Express into the Order settings in Site Preferences
- C. In Payment Methods, enable American Express as a credit card type
- D. In Payment Processor, create American Express as a payment type

Correct Answer: A

### **QUESTION 5**

A Digital Developer has a new requirement to disable the "Discover" credit card type for all checkouts. What does the Developer need to change in Business Manager to fulfill this requirement?

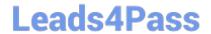

### https://www.leads4pass.com/b2c-commerce-developer.html 2024 Latest leads4pass B2C-COMMERCE-DEVELOPER PDF and VCE dumps Download

- A. Checkout exclusion rules in the Merchant Tools > Site Preferences > Checkout Preferences module.
- B. Credit card exclusion rules in the Merchant Tools > Site Preferences > Payment Preferences module.
- C. Credit cards in the Merchant Tools > Ordering > Payment Methods module.
- D. Credit card exclusion rules in the CreditCardType.json configuration file.

Correct Answer: C

Reference: https://documentation.b2c.commercecloud.salesforce.com/DOC1/index.jsp

**B2C-COMMERCE-**

**B2C-COMMERCE-**DEVELOPER Practice Test DEVELOPER Study Guide

**B2C-COMMERCE-DEVELOPER Braindumps**